#### Introduction to 3P Photo

Check Cruiser Workshop Medford, Oregon October 18, 2006

# **Description**

- $\bullet$ Two Stage Sampling Method
- $\bullet$  First Stage:
	- Plots Located on Aerial Photos
	- Estimate Plot Volumes From Photos
- $\bullet$  Second Stage:
	- Measure a Subset of Plots
	- Calculate the Measured to Prediction Ratio
- Ratio 'Corrects' the Initial Estimates

#### Tools Needed

- Recent Aerial Photo Stereo Pairs
- $\bullet$ Geo-Referenced Orthophoto
- $\bullet$  Software Tools Capable of Overlaying Geo-Referenced Sample Points onto the Orthophoto (GIS)
- $\bullet$ Approved GPS Receiver
- $\bullet$ **Stereoscope**

# Sampling Procedure

- $\bullet$ Area Based, Need to Traverse the Area
- $\bullet$  Overlay Traverse on Geo-Referenced **Orthophotos**
- $\bullet$  Establish First Stage Sample Points on Orthophoto. Fixed Plot boundaries should be displayed.
- Locate Fixed Plots on Aerial Photo Stereo Pairs.

## Sampling Procedure

- Estimate Volume per Acre (KPI) on the First Stage sample plots.
	- $\mathcal{L}_{\mathcal{A}}$ Use visual clues from photos
	- $\mathcal{L}_{\mathcal{A}}$  , and the set of the set of the set of the set of the set of the set of the set of the set of the set of the set of the set of the set of the set of the set of the set of the set of the set of the set of th Recommend using Relative Volume Index (RVI)
- Select desired number of Second Stage samples using List Sampling.
- Locate second stage plots on the ground and measure all trees in the plots.
- Calculate the Measured to Predicted Ratio.

# Relative Volume Index (RVI)

- Consistent estimate
- Can be correlated to Volume per Acre for each plot
- Uses a sliding scale between 0 and 100
- Areas where plots would give the highest volume per acre estimates are given a 100 RVI
	- $\mathcal{L}_{\mathcal{A}}$  , and the set of the set of the set of the set of the set of the set of the set of the set of the set of the set of the set of the set of the set of the set of the set of the set of the set of the set of th All plots are compared to 100 RVI areas.
	- $\mathcal{L}_{\mathcal{A}}$ The plot RVI is the percent volume per acre compared to the 100 RVI areas.
		- Low volume per Acre for the plot Low RVI value.
		- High Volume per Acre for the plot High RVI value.

# List Sampling

- $\bullet$ Selects samples using probability proportional to prediction.
- $\bullet$  3P sampling is a subset of List Sampling
	- $\mathcal{L}_{\mathcal{A}}$  , the state of the state  $\mathcal{L}_{\mathcal{A}}$ With 3P, the KZ is unknown.
	- $\mathcal{L}_{\mathcal{A}}$  , the state of the state  $\mathcal{L}_{\mathcal{A}}$ With List Sampling, the KZ is known.
- $\bullet$  Samples are chosen after all estimates (KPI) are made.
- $\bullet$ Insures the desired number of samples.

#### List Sampling Procedures

- Estimate and record KPI values
- $\bullet$ Create a running tally of the estimates
- $\bullet$ The final tally is the KZ value
- Draw a random number between 1 and the KZ value
- $\bullet$ Use the running tally to select sample plot

## Example of List Sampling

- •Estimate RVI Values
- Create a Running Tally
- Final Tally is KZ Value
- Draw a Random Number Between 1 and KZ
	- Random Number = 116
- Find the Sample Plot Using the Running Tally. –Plot 3 is a Sample
- Repeat for additional samples

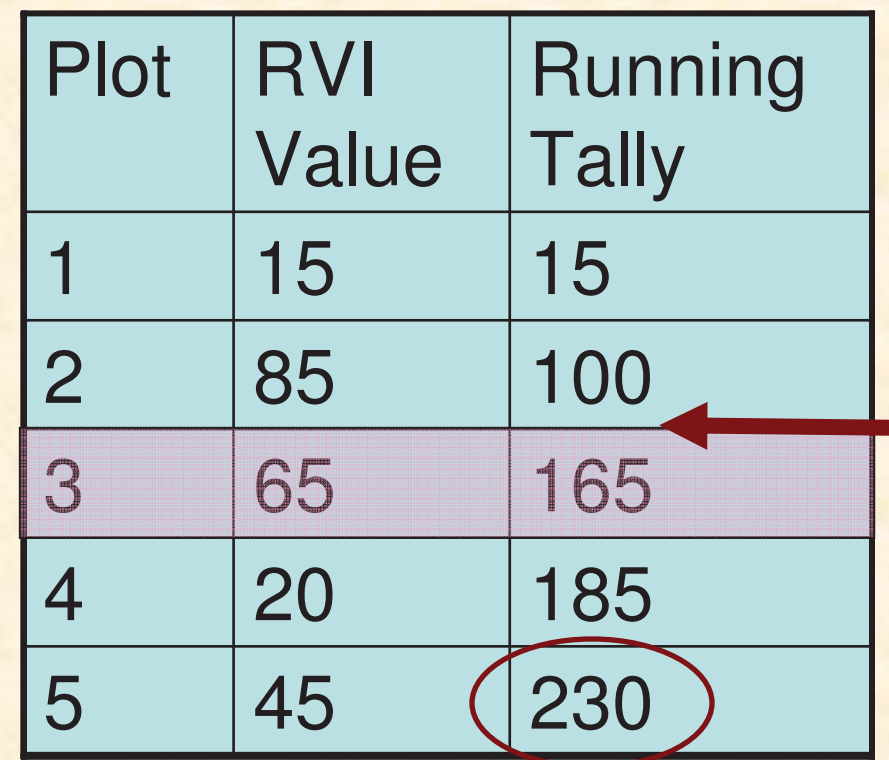

## Expanding Volumes

- $\bullet$  Average Volume per Acre  $\mathcal{L}_{\mathcal{A}}$  , the state of the state  $\mathcal{L}_{\mathcal{A}}$  Avg KPI x Avg Measure/Predicted Ratio • Total Volume
	- $\mathcal{L}_{\mathcal{A}}$  , and the set of the set of the set of the set of the set of the set of the set of the set of the set of the set of the set of the set of the set of the set of the set of the set of the set of the set of th Average Volume per Acre x Total Acres

## Example Expansion

- Measured Plot Volume is Expanded to Volume per Acre.
- Measured to Predicted Ratio is computed.
- Total Volume/Acre is computed by:
	- – Average KPI multiplied by Average Ratio
	- $-51.0 \times 16.542 = 843.6$ cft/acre

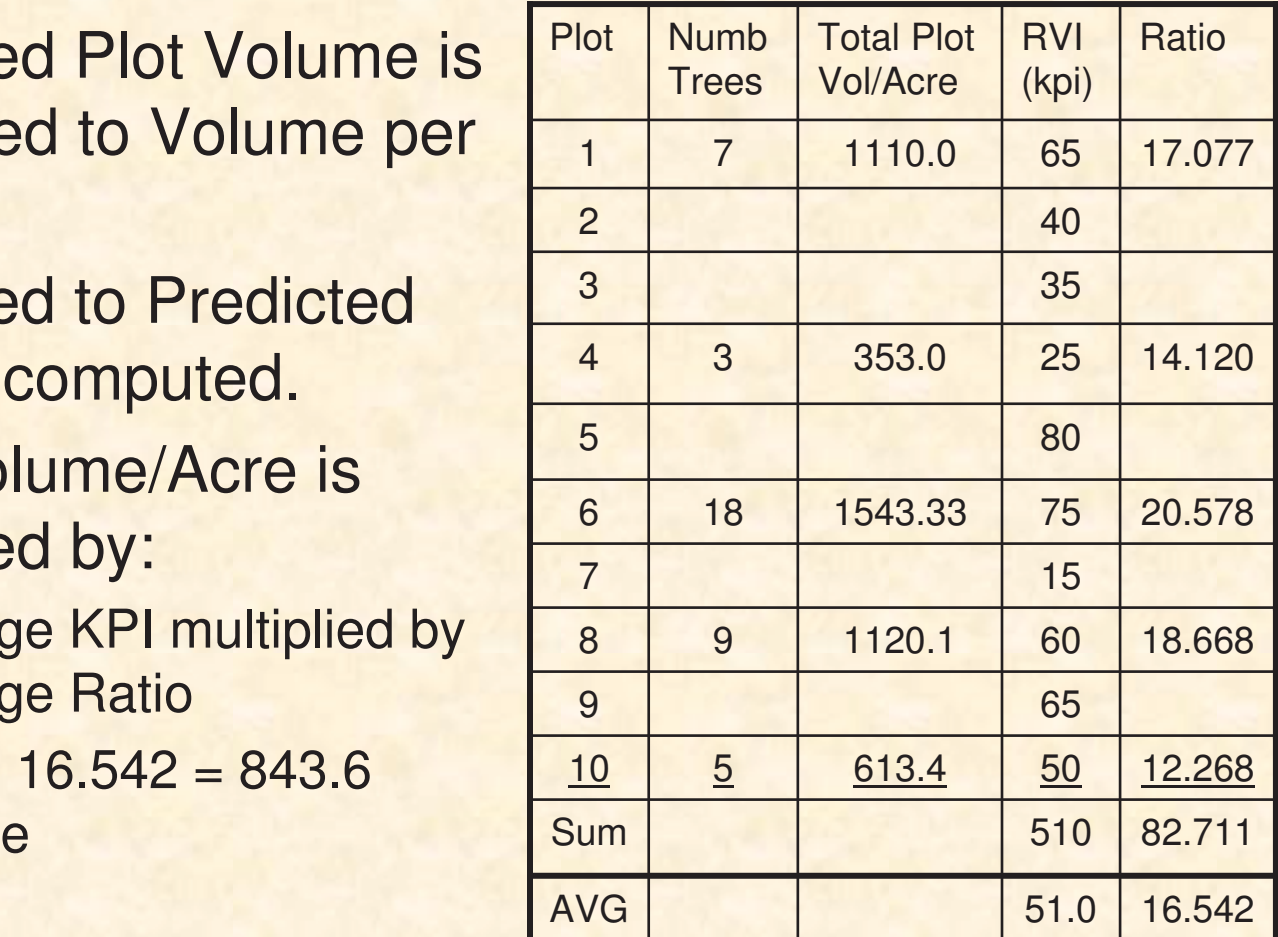

## Sampling Error

- $\bullet$  Two Sources of Variability  $\mathcal{L}_{\mathcal{A}}$  , the state of the state  $\mathcal{L}_{\mathcal{A}}$  Estimated Volume per Acre (KPI) – Measured to Predicted Ratio  $\bullet$ Sampling Errors for both sources of
- variation are combined

# Questions?